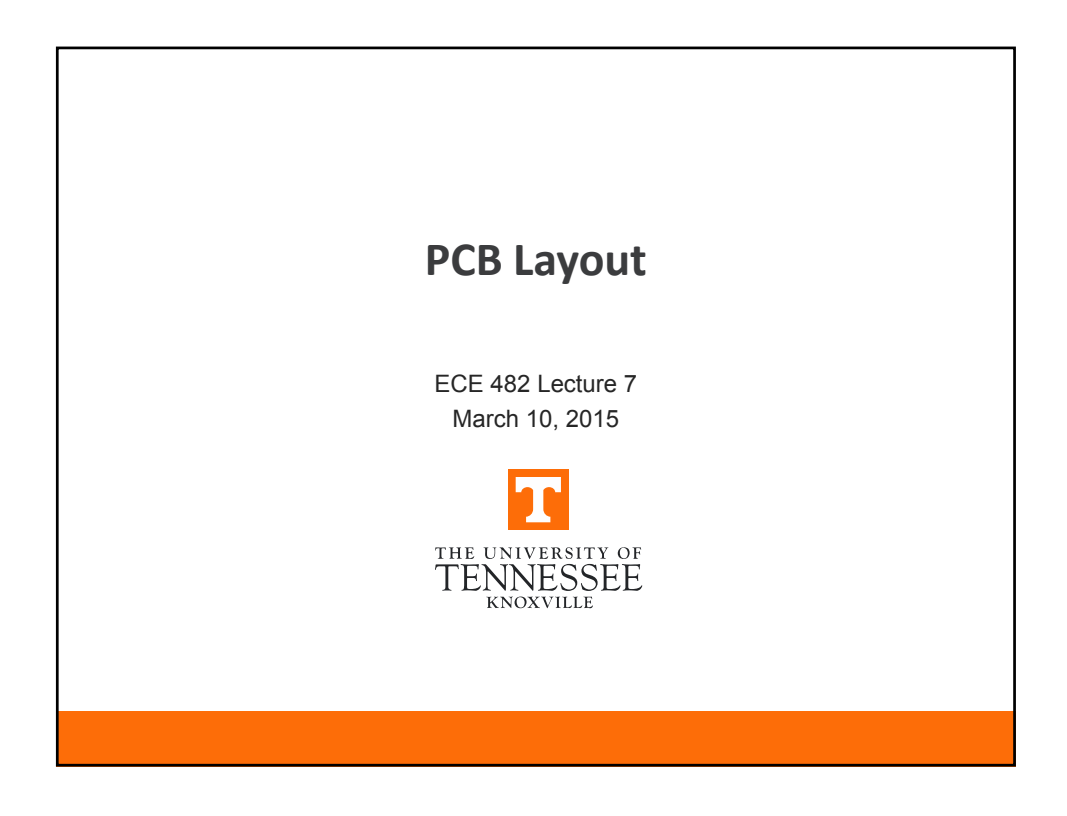

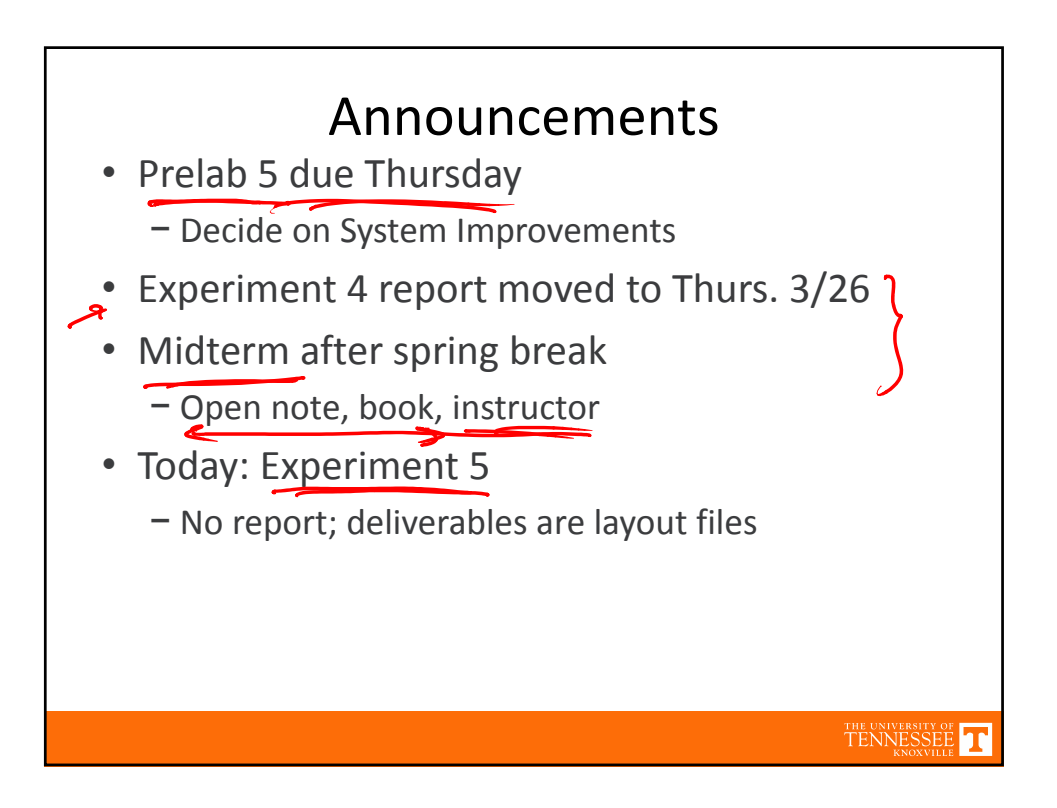

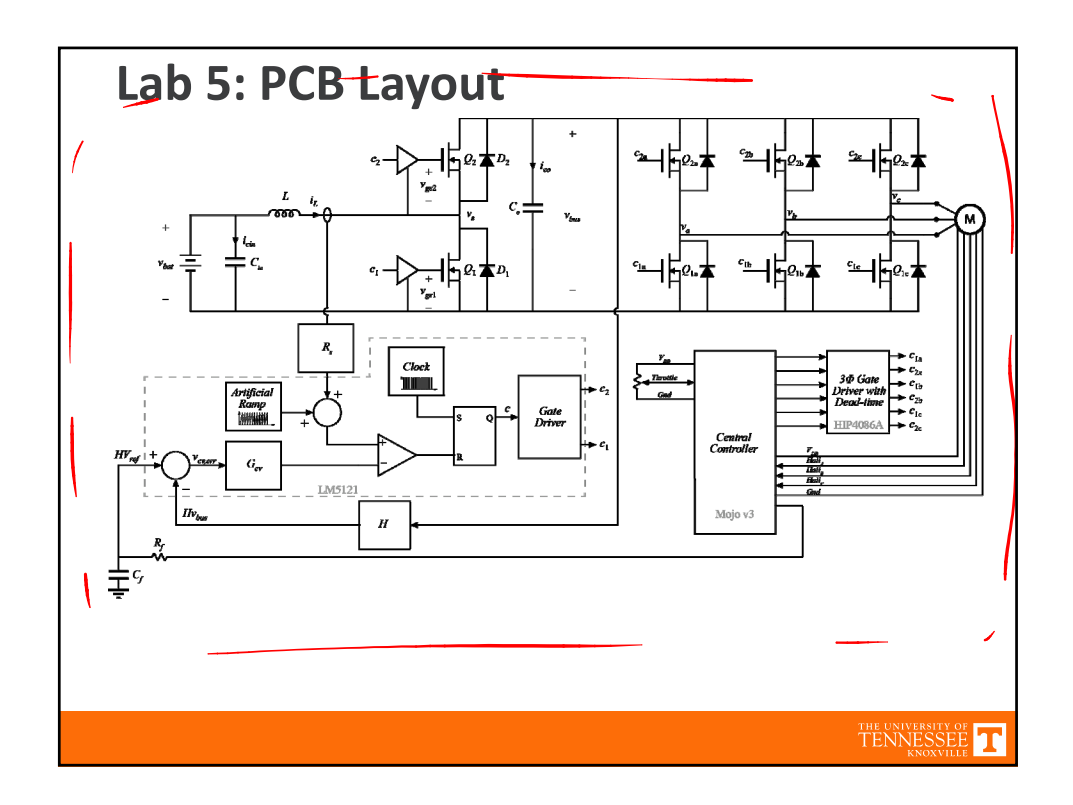

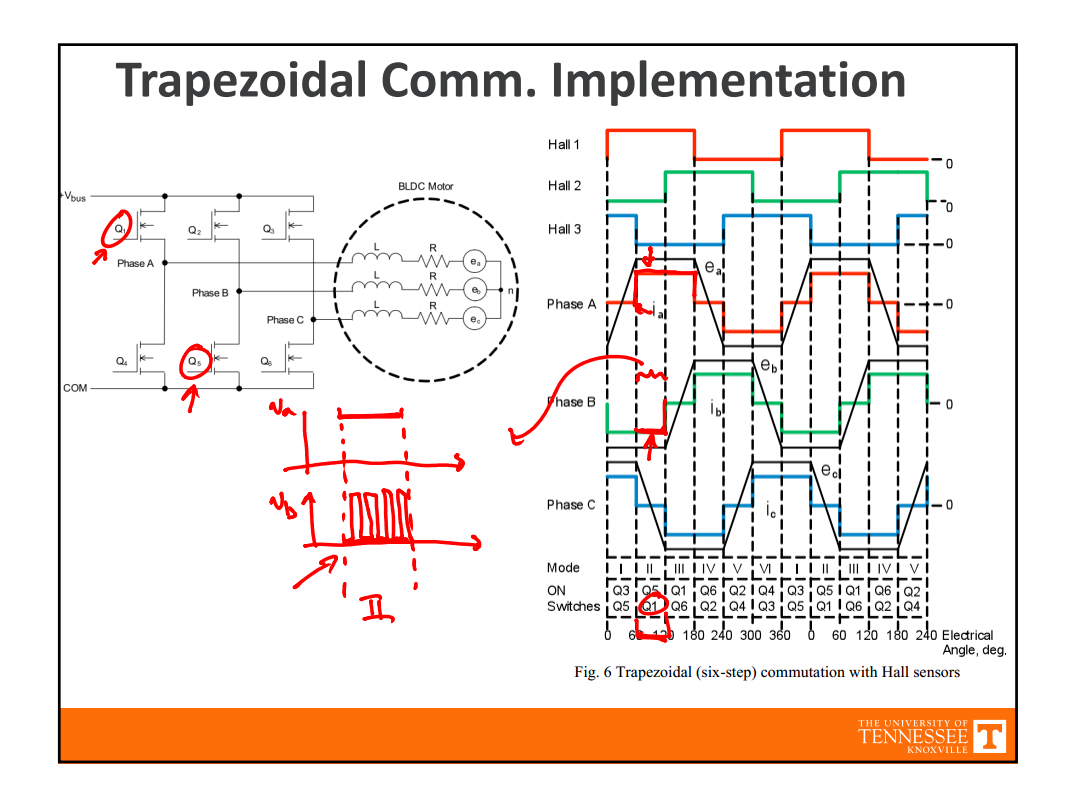

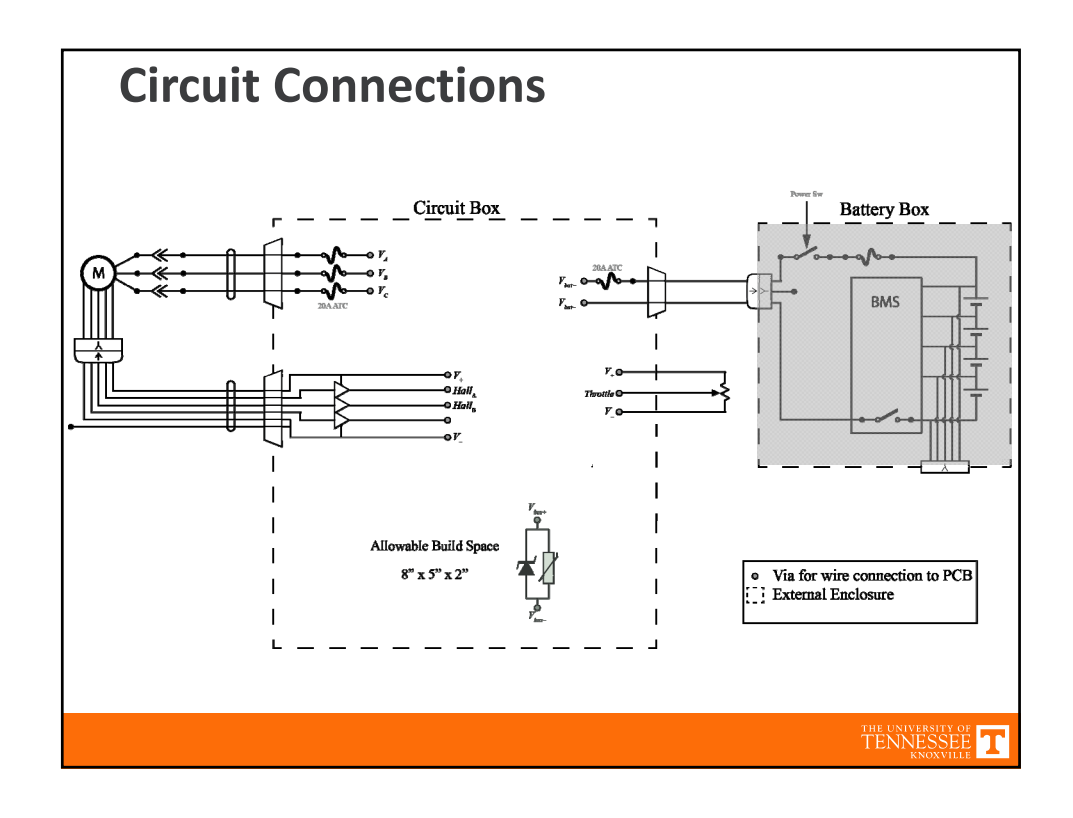

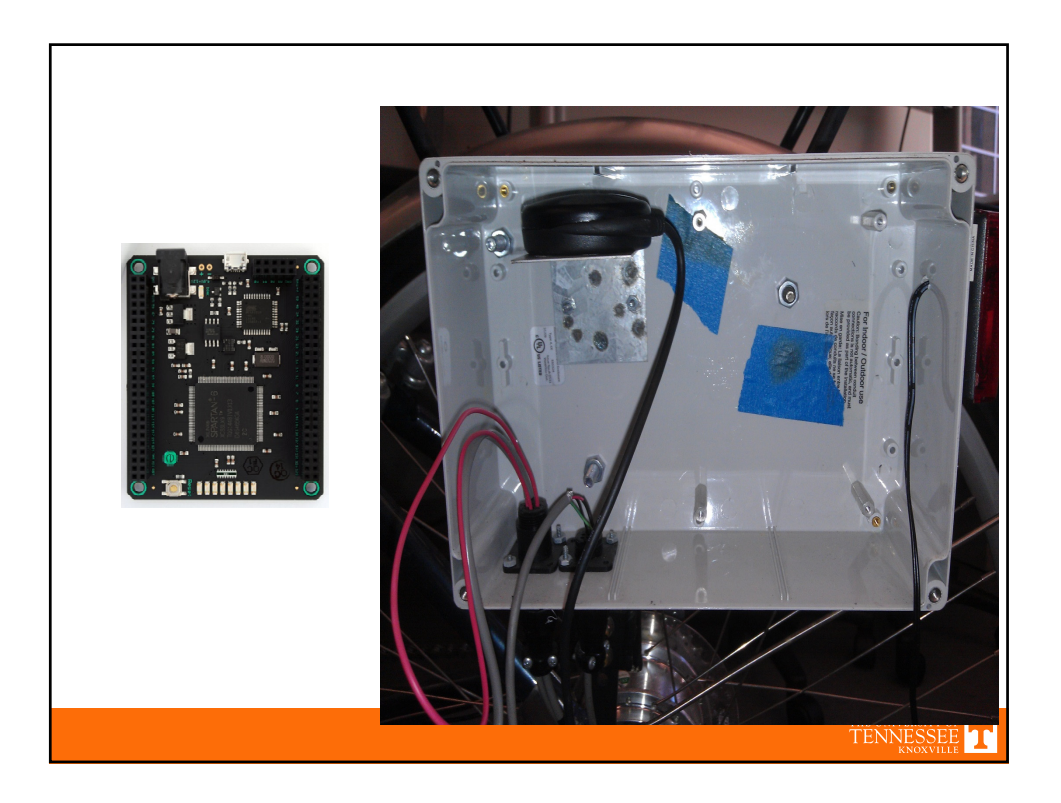

TENNESSEE

## **Basic PCB Layout Concepts**

- Trace Parasitics
- Kelvin Connection
- Parasitic Capacitances and Decoupling
- Loop Inductances
- Ground Plane / Return Currents
- Partitioning

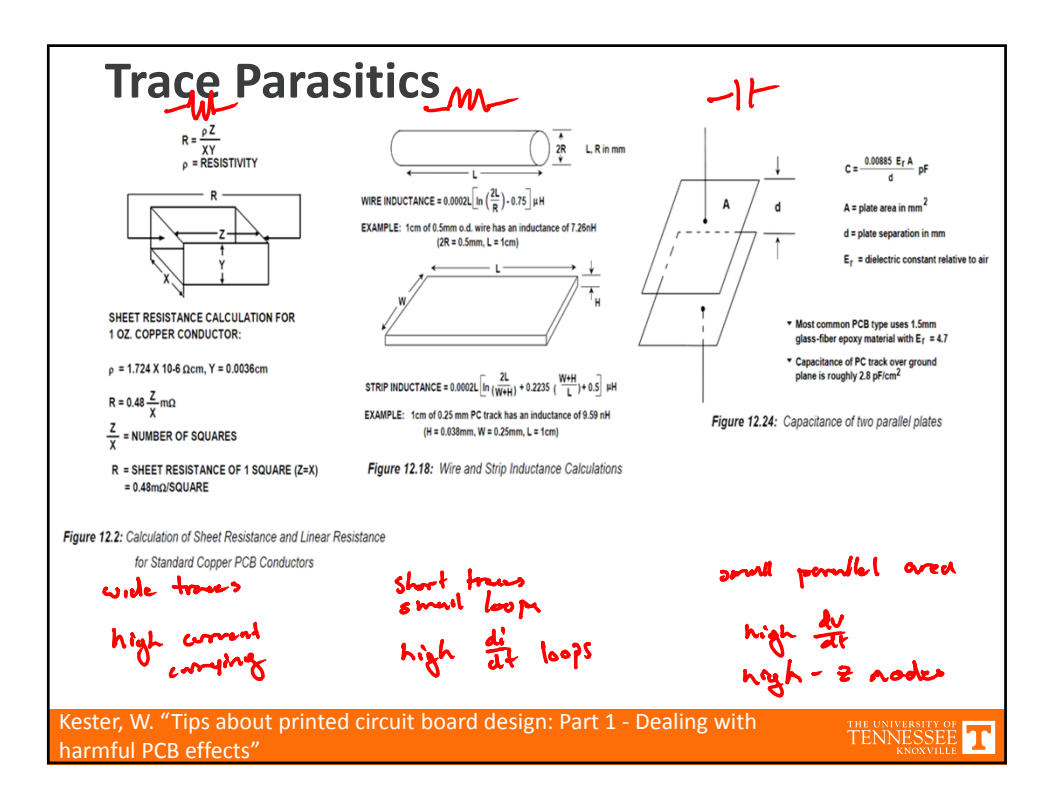

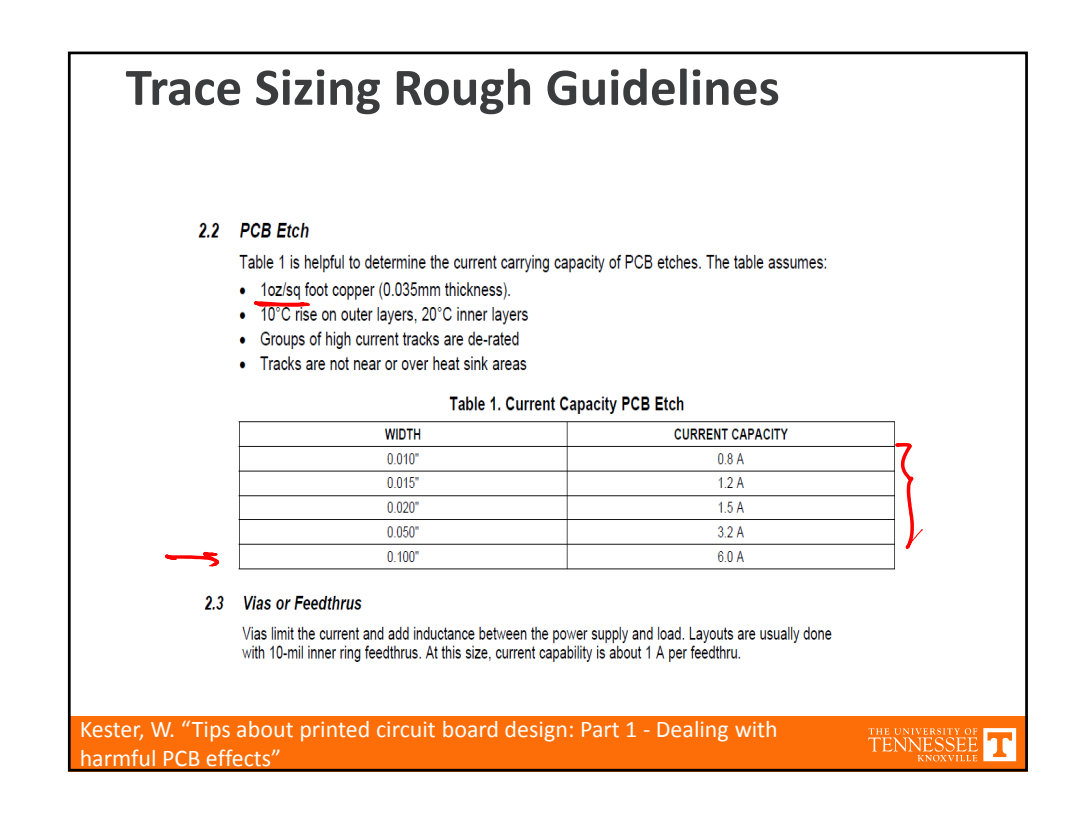

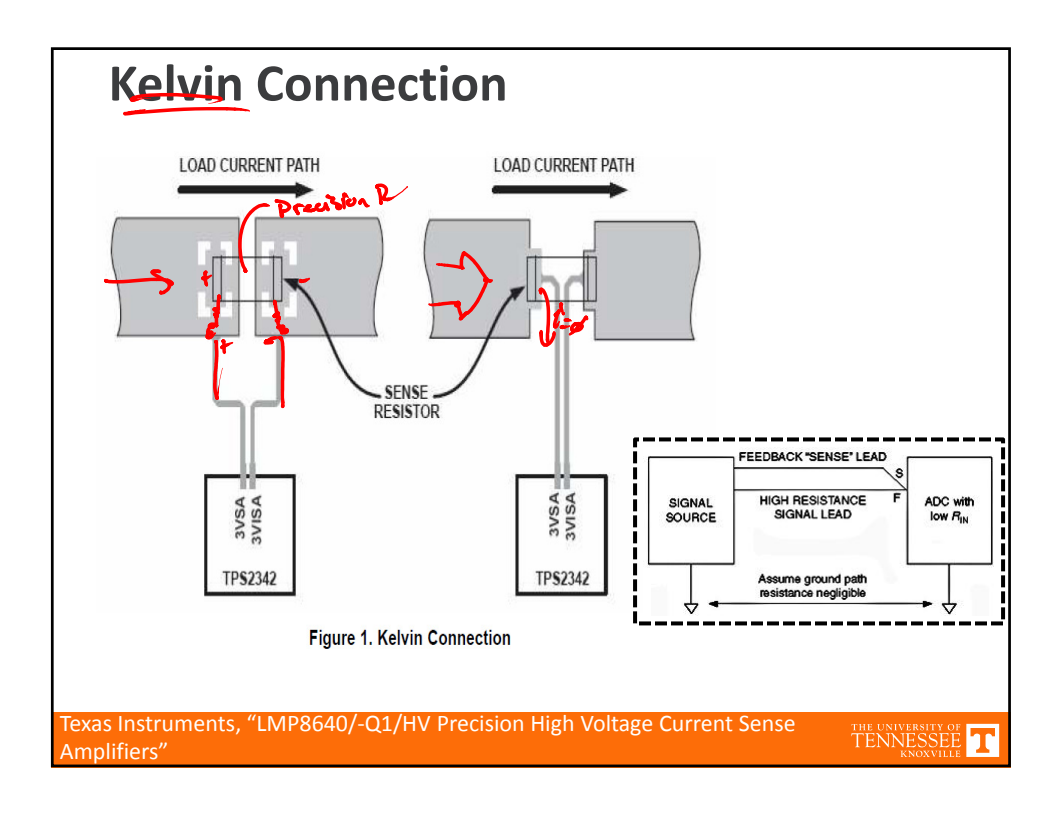

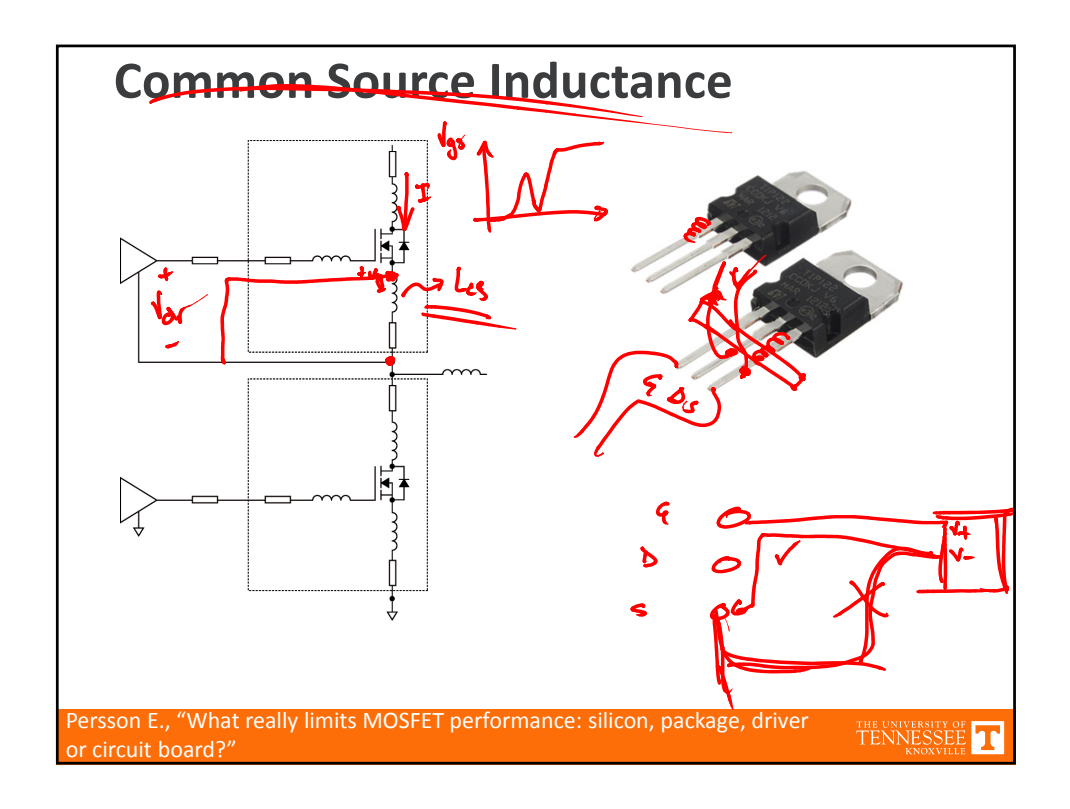

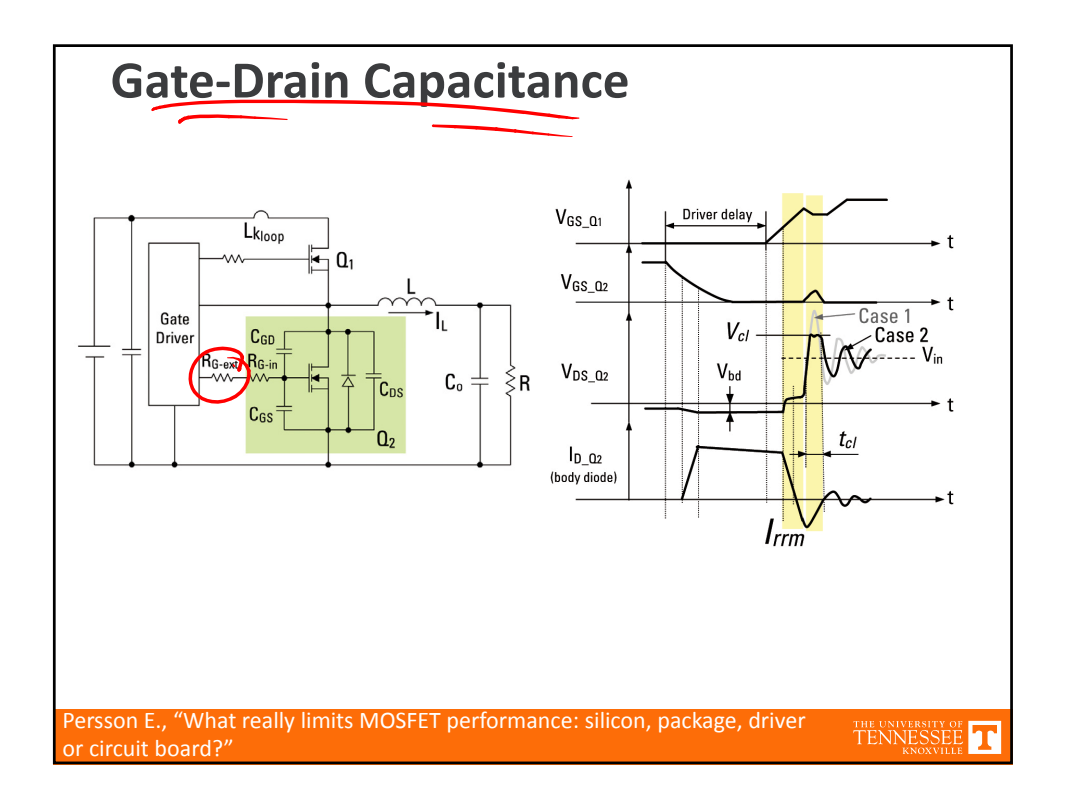

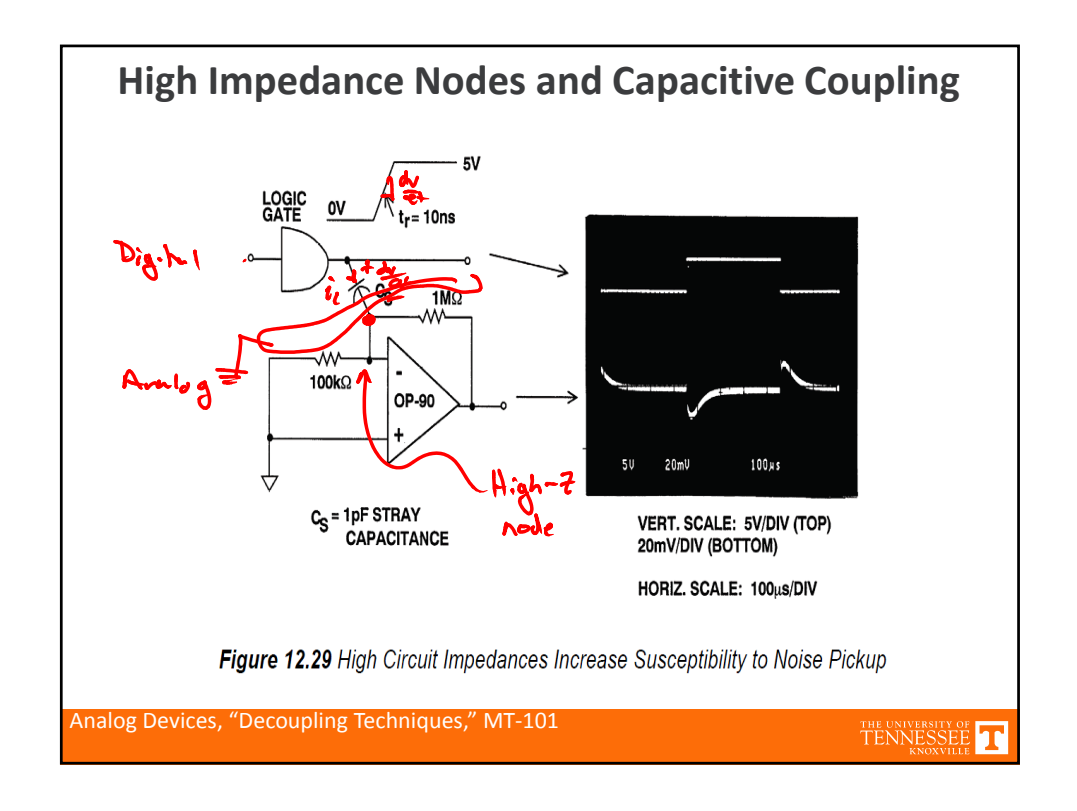

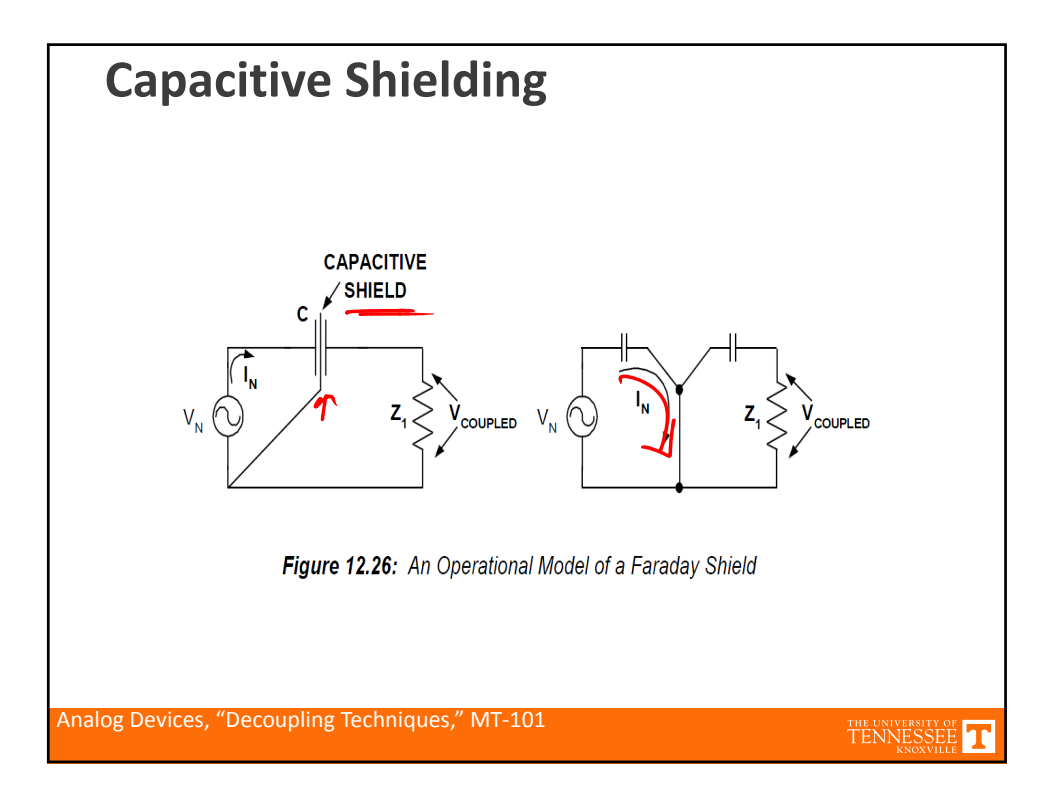

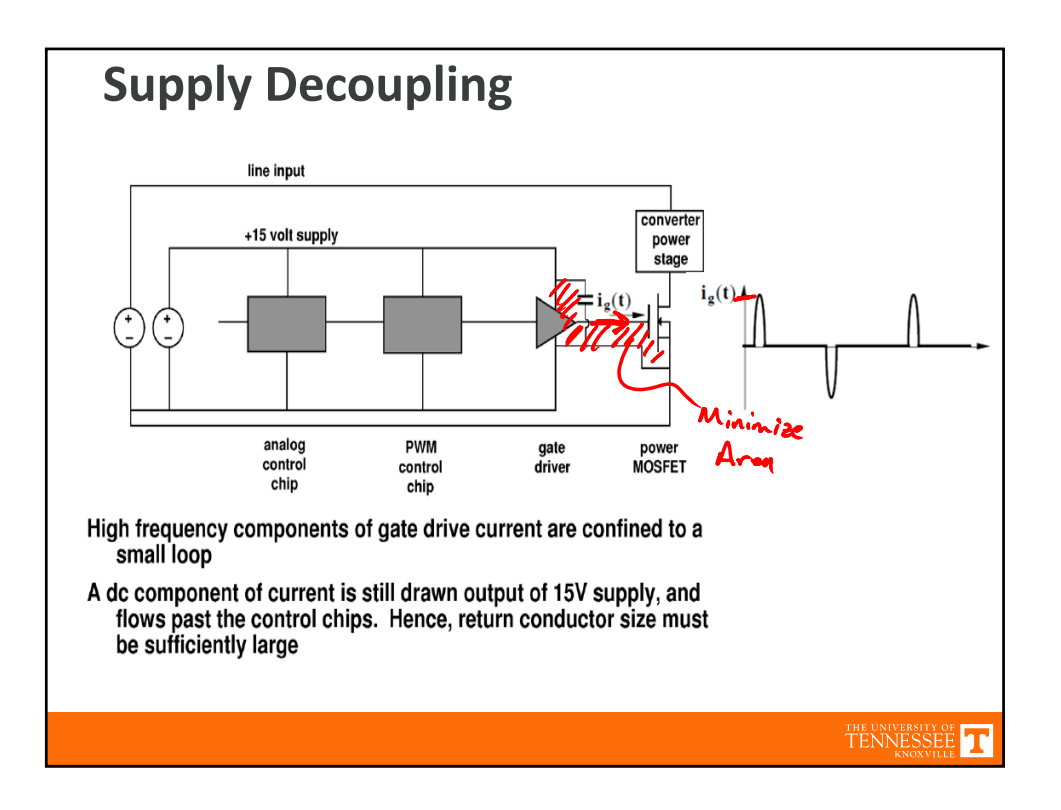

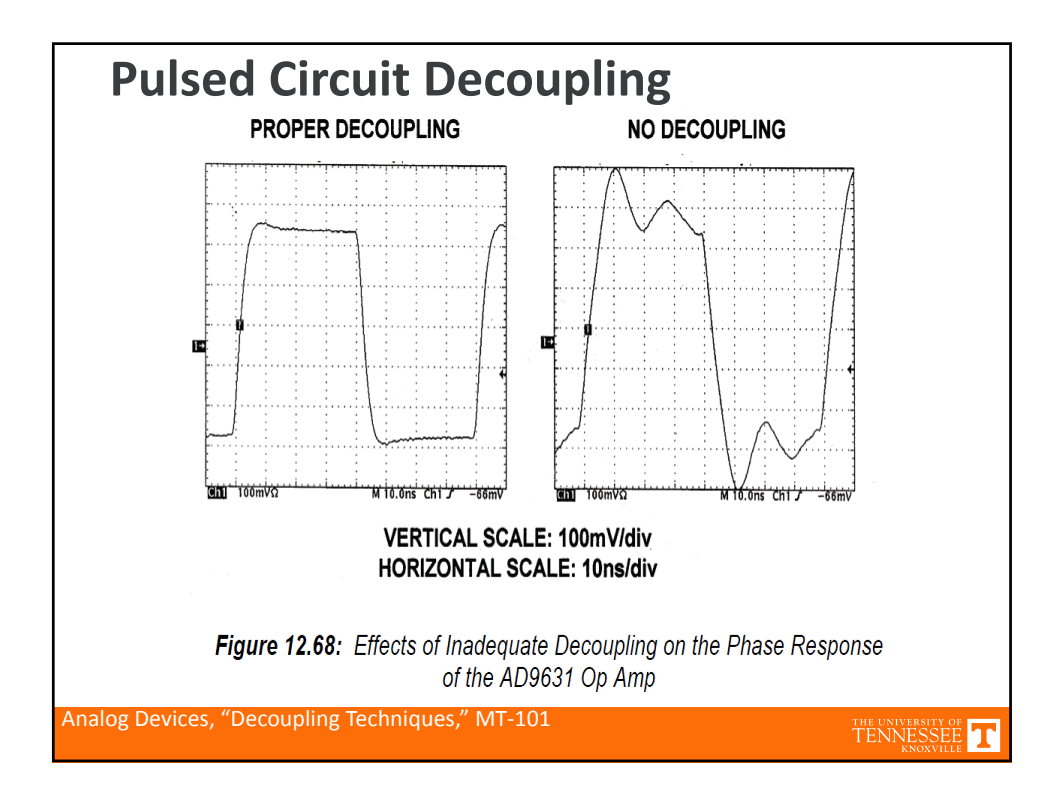

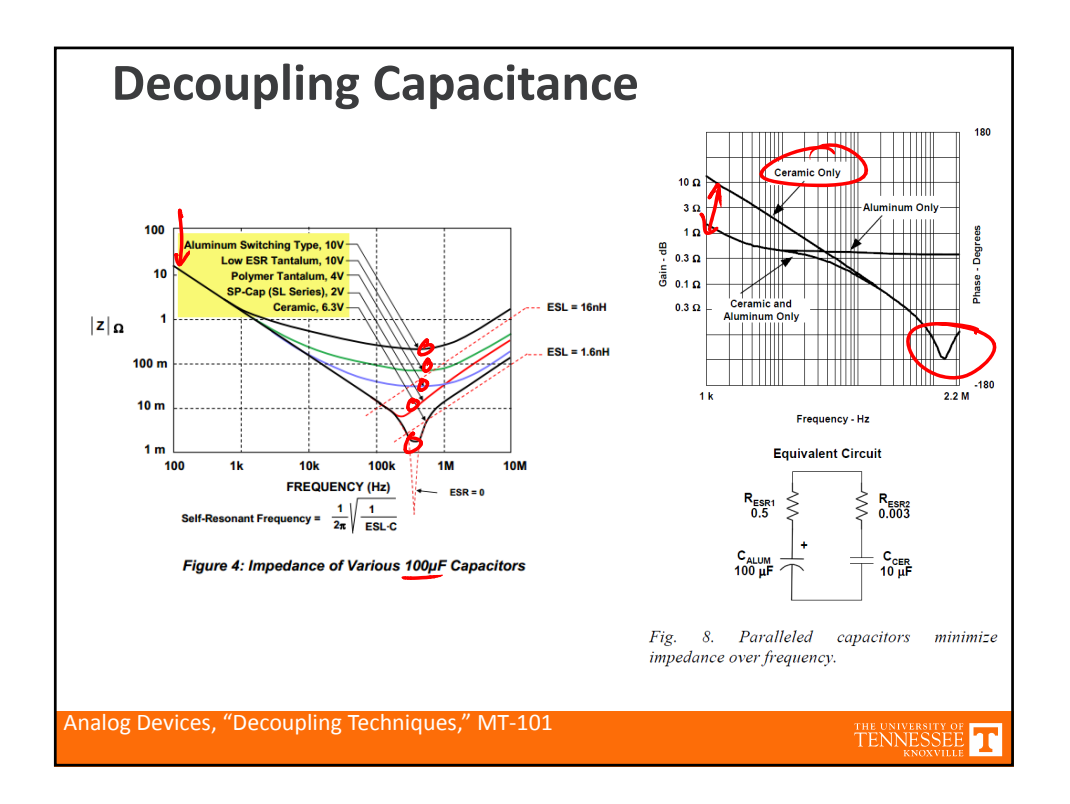

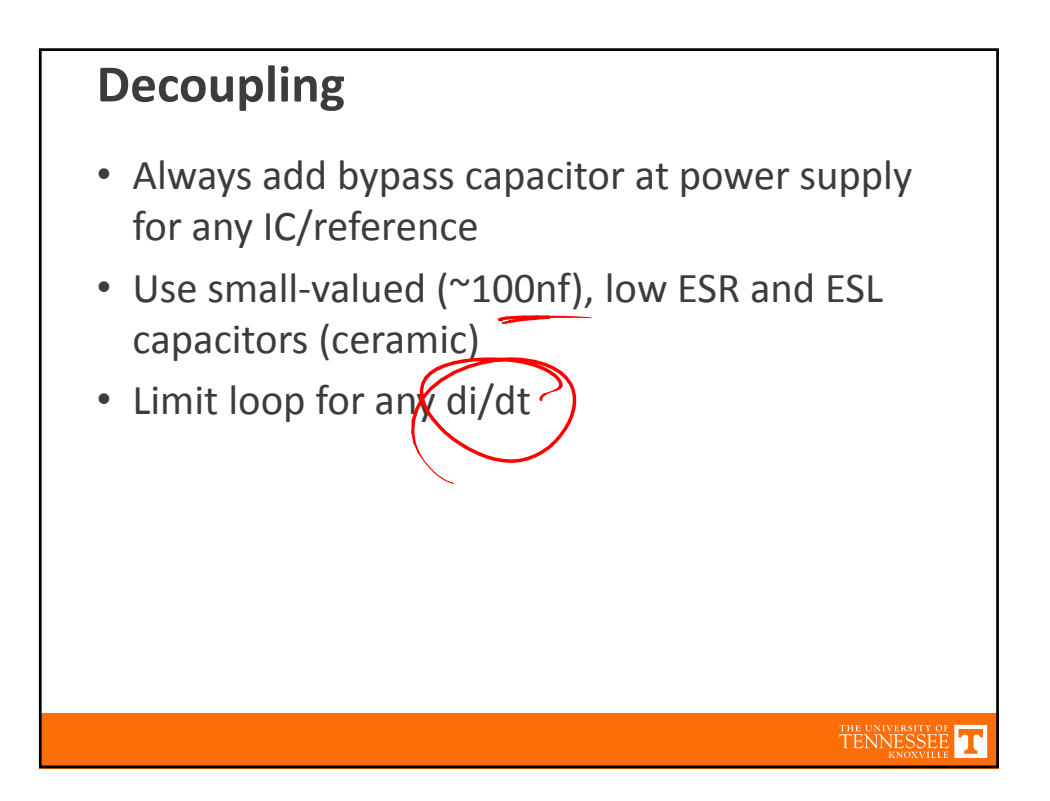

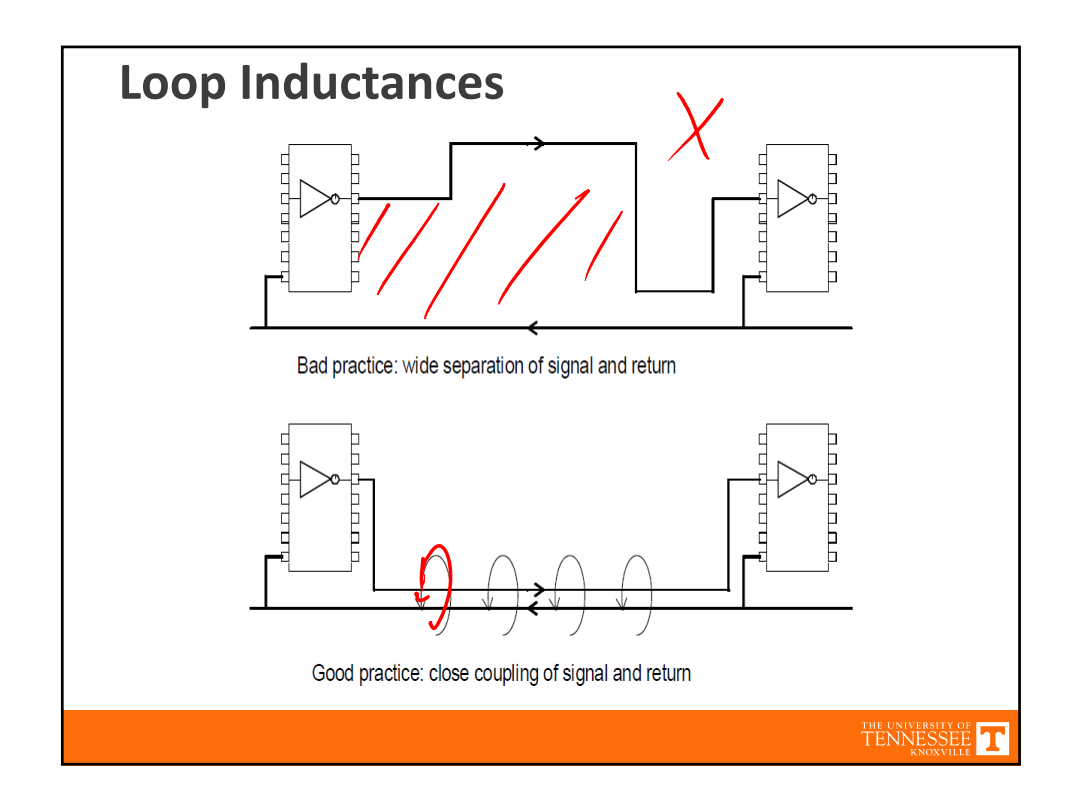

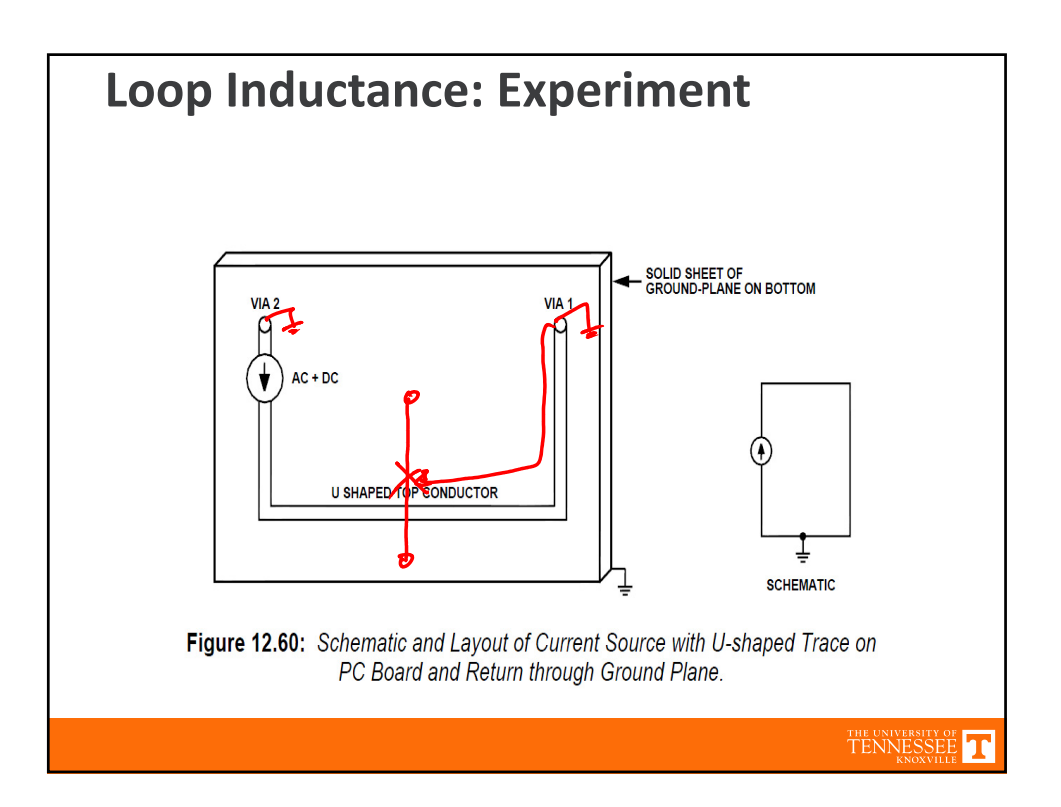

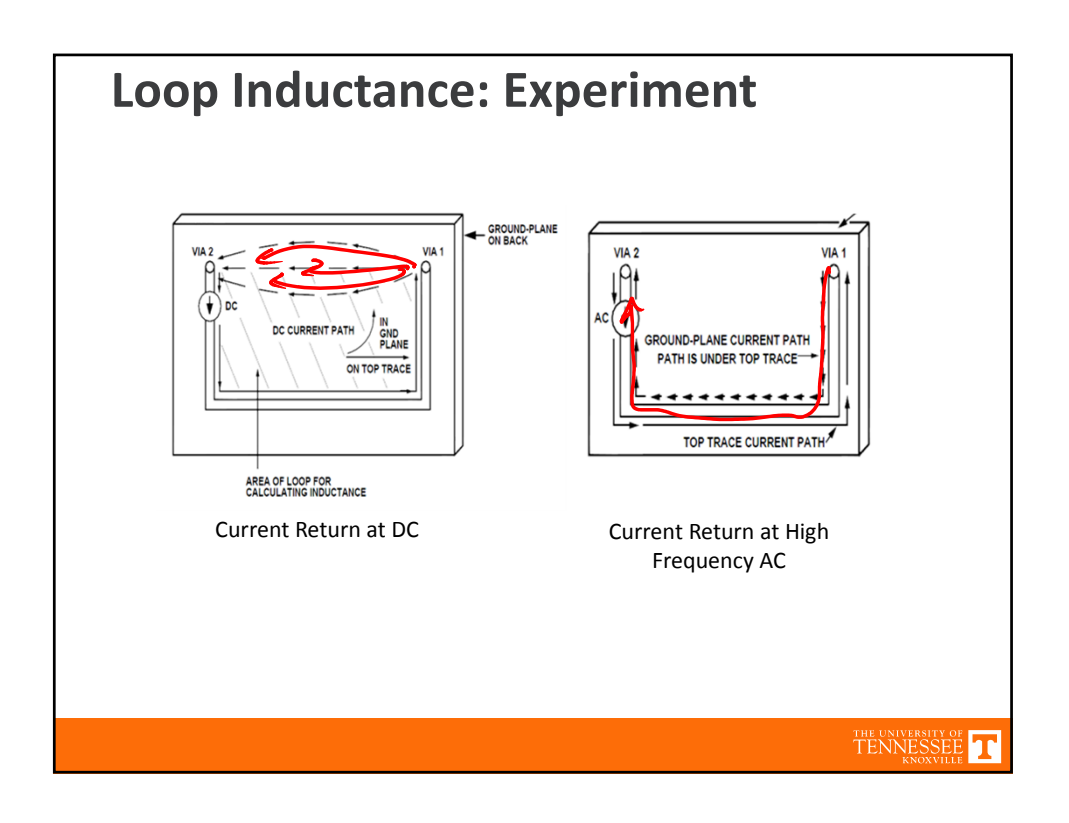

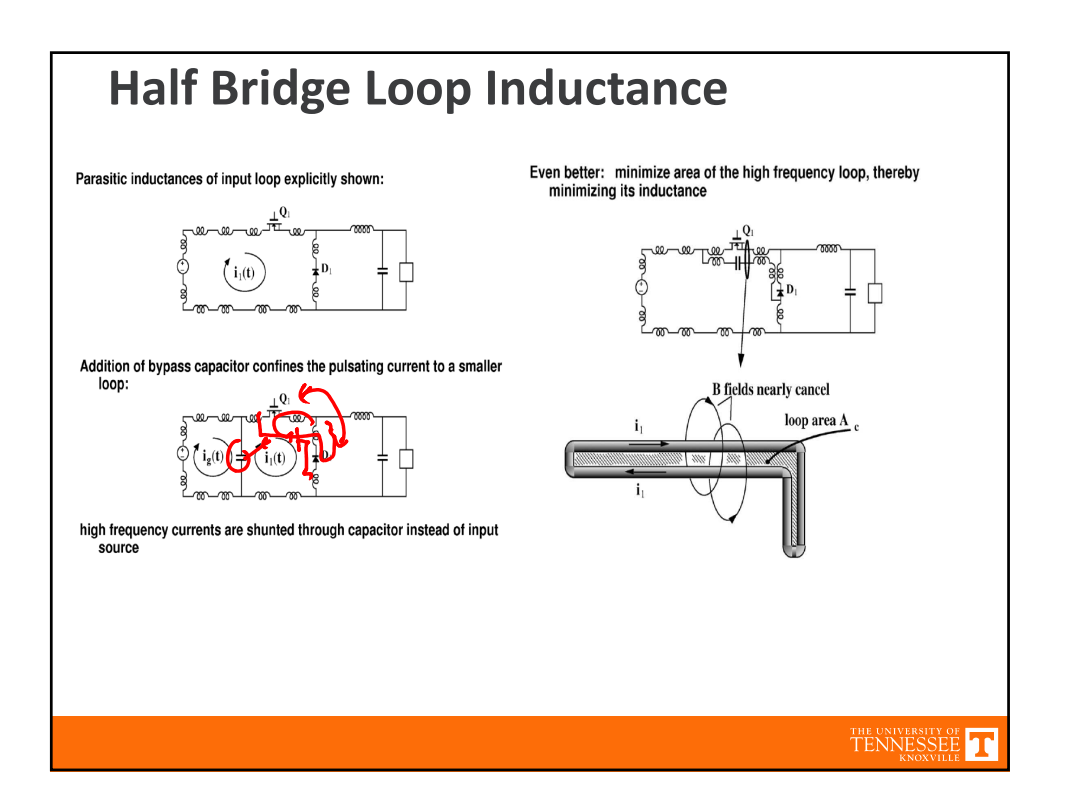

![](_page_11_Figure_1.jpeg)

![](_page_11_Figure_2.jpeg)

![](_page_12_Figure_1.jpeg)

![](_page_12_Figure_2.jpeg)

![](_page_13_Figure_1.jpeg)

![](_page_13_Figure_2.jpeg)

![](_page_14_Figure_1.jpeg)

![](_page_14_Figure_2.jpeg)

![](_page_15_Figure_1.jpeg)

![](_page_15_Figure_2.jpeg)

![](_page_16_Figure_1.jpeg)

![](_page_16_Figure_2.jpeg)

![](_page_17_Figure_1.jpeg)

![](_page_17_Figure_2.jpeg)